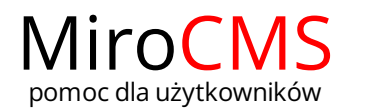

## ZAŁĄCZNIKI

[Wczytywanie](/banery/banery-zalaczniki/banery-wczytywanie-zalacznikow/) załączników

[Załączniki](/banery/banery-zalaczniki/banery-zalaczniki-opis/)